# DYNA-TEST Simulator for Relay Testing Part I: Design Characteristics

M. Kezunović, A. Abur, Lj. Kojović V. Skendžić, H. Singh Texas A&M University

Abstract - *This paper describes a new digital Dynamic Testing (DYNA-TEST) Simulator developed for protection relay applications. This simulator is capable of producing voltage and current transients that correspond to actual fault events in the power systems. Fault transients are generated either by simulating power system faults using an Electromagnetic tran- sient program or by replaying records of fault signals captured in substations by digital fault recorders. These signals are used to test protection relays. Such an approach to relay testing is quite new and represents a major improvement over steadystate testing, which is the common practice in utilities today.* 

Keywords: Digital simulator, relay testing, power system modeling, CT and CVT modeling.

#### INTRODUCTION

Present utility practice for protection relay testing is to use portable test-sets capable of producing steady-state test signals. A major advancement in this practice over the last 20 years was the introduction of computer-based test-sets with elaborate user interfaces and automated test features [l, 21.

Recent evaluation of the utility test practice has indicated that steady-state tests are not sufficient if the full behavior of a relay design is to be evaluated *[3].* Some studies have also indicated that a detailed relay performance evaluation requires test signals that closely correspond to the actual fault signal [4. **51.** 

A number of different simulator designs capable of generating fault transients were developed in the past. Those designs include analog physical models of a power system, hybrid electronic designs and digital simulators  $[6, 7, 8]$ . These simulators can be used for dynamic relay testing, but their cost prohibits wide use in a utility environment. Because of that, these simulators were primarily used by the relay manufacturers and research organizations. Some of the latest designs are quite powerful and represent an excellent tool for relay testing and evaluation [9].

Recent advances in hardware and software development have enabled implementation of a new approach to utility practice in protection relay testing [10]. The new digital simulator<br>is less expensive then analog or hybrid ones, and can be used for a number of common test applications found in a utilhybrid ones, and

ity environment [I 11. This paper provides the implementation details of the DYNA-TEST Simulator. First, digital simulator design with a new capability of supporting various test configurations is described. Generation of test signal files is discussed next. Use of the simulator in relay testing is outlined at the end.

**91** WM **156-0 PWRD A paper recommended and approved by the IEEE Power System Relaying Committee of the IEEE Power Engineering Society for presentation at the IEEE/PES 1991 Winter Meeting, New York, New York, February** - **3, 1991. Manuscript submitted September** *4,* **1990; made available for printing January 22, 1991.** 

 $\sim$ 

 $\sim$ 

C. W. Fromen, D. R. Sevcilc Houston Lighting & Power Company

# DYNA-TEST SIMULATOR DESIGN

Simulator Architecture

Details of the system architecture are shown in Figure 1.

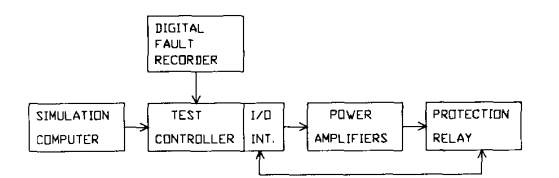

#### Figure 1. System Architecture

As can be observed from Figure 1, there are two sources of test signals. One is a simulation computer, which hosts the fault simulation program. The other is a Digital Fault Recorder (DFR), which makes records of the fault signals in a substation.

Both sources provide their signals in digital form, enabling easy file transmission to the test controller. The controller itself is mainly in charge of analog test signal generation. This is done through the dedicated D/A converter interface followed by the appropriate interpolation filters. These analog signals are then fed to the power amplifiers in order to increase their power level. Finally, test signals are injected to the relays. The controller also has a dedicated digital 1/0 interface used to communicate contact signals which are also needed and/or generated by the relays.

## Hardware Characteristics

The hardware consists of the computer equipment, controller  $I/O$  interface and power amplifiers. Digital fault recorders and protection relays are external devices provided by the user and they are not a part of the DYNA-TEST Simulator design.

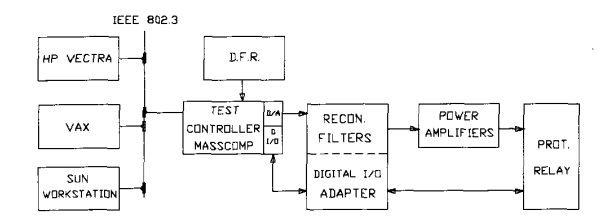

# Figure 2. DYNA-TEST Hardware Configuration

Computer Equipment. Computer resources can be centralized in a single machine or distributed to several machines over the network. The choice will depend on the capability of an individual computer to run both, the fault simulation program and the real-time controller software. The actual DYNA-TEST computer configuration is shown in Figure 2.

**0885-8977/91\$01.000 199 1** IEEE

As can be observed from Figure 2, DYNA-TEST Simulator provides several choices for the fault simulation computer. The reason for this was a design goal to support a wide range of computer requirements specified by different vendors of the fault simulation program. This configuration also enables different versions of DYNA-TEST Simulators to be implemented and tested. The most suitable simulator design for field applications is the one where the controller is used to run the fault Simulation program as well. This is a portable version of the DYNA-TEST Simulator which consists of only one computer. Another portable option is to have the fault simulation computer located in the utility offices, and connected via modem to the controller computer located in a substation. The test files generated by the simulation can than be down-loaded to the controller upon request. The controller itself shall be equipped with an extensive pre-recorded fault simulation library so that remote fault simulations will be limited only to special situations.

Controller 1/0 interface. This interface provides connection of the controller with power amplifiers and the relay under test. The functional block diagram of the proprietary interface designed for the DYNA-TEST Simulator is shown in Figure 3.

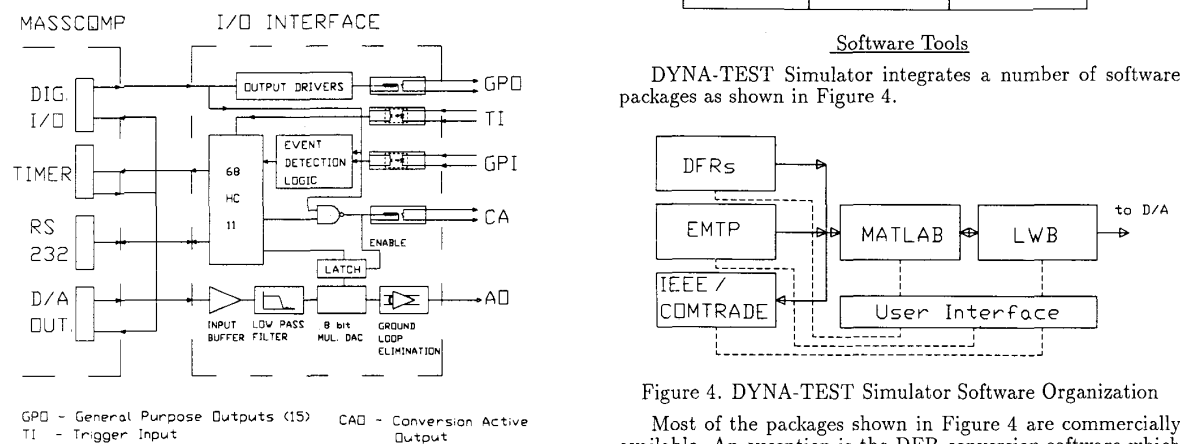

**TI** - **Tr,gger Input nvtout GPI** - **General Purpose Inputs (7) AO** - **nnalog Outputs** *(8)* 

## Figure **3.** DYNA-TEST Simulator 1/0 Interface

This interface provides a high quality analog signal conditioning, event logging on 7 digital inputs, 16 digital outputs, and galvanic isolation of all digital inputs/outputs.

Analog signal conditioning includes: input signal buffering, low pass signal filtering, analog filter offset compensation, digital control of the analog channel gain (256 steps), and output signal buffering with additional ground loop elimination. The D/A converters are housed in the controller, and provide 8 synchronously clocked 12-bit channels.

A dedicated microcomputer is used to provide the 1/0 interface integration. This machine performs event logging, providing the time measuring facility needed to monitor the relay operation. This approach off loads the system controller enabling all of it's resources to be used for on line test signal generation. The communication between 1/0 interface and system controller is accomplished by using the simple RS 232 serial line.

Power amplifiers. Three current (transconductance), and three voltage amplifiers are typically needed. Amplifier requirements considered in the DYNA-TEST Simulator design are given in Table I.

Preliminary investigation of the commercial market has shown that there are a number of different amplifier prod-ucts that could be used for the DYNA-TEST simulator design. Dctailed amplifier testing and evaluation is under way to de-

I

termine precise amplifier characteristics to be used as a future reference for configuring DYNA-TEST Simulator to do the test on specific relay types.

Table I. Typical Power Amplifier Requirements

| Design                | Voltage    | Current    |
|-----------------------|------------|------------|
| Features              | Amplificrs | Amplifiers |
| Output                | > 200 V    | $>60$ V    |
| Voltage               |            |            |
| Output                | > 0.1 A    | $>140$ A   |
| Current               |            |            |
| Powe r                | > 30 W     | > 400 W    |
| Dissipation           |            |            |
| Powe <sub>r</sub>     |            |            |
| Dissipation           | $> 30$ W   | > 4000 W   |
| $(200 \text{mS}$ MIN) |            |            |
| Frequency             | D.C.       | D.C.       |
| Response              | t o        | t o        |
| $(+ -0.2$ dB)         | 7 kHz      | $7$ kHz    |
| T. H. D.              | & 0.2%     | $< 1\%$    |
|                       |            |            |

# Software Tools

DYNA-TEST Simulator integrates a number of software packages as shown in Figure 4.

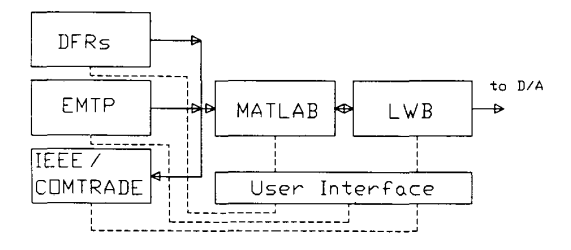

available. An exception is the DFR conversion software which had to be developed specifically for this simulator.

DFR Conversion Software. As of today, all the Digital Fault Recorders use proprietary data formats for transfer and storage of recorded events. Therefore separate conversion programs are necessary for each DFR model/manufacturer. Conversions used in DYNA-TEST Simulator should provide paths from three commercially available DFRs to IEEE/COMTRADE common data format [12], MATLAB format [13], and LWB contiguous binary data format [14].

EMTPs. In order to facilitate the description of the DYNA-TEST Simulator, the program used for the simulation of electrical transients will be referred to as Electromagnetic Transient Program (EMTP) in a generic sense. It should be noted that none of the available programs is advocated here and the users could substitute their particular program titles for the generic title 'EMTP' used throughout this paper.

Simulation of power system transients can be done by using one of the programs available for this purpose. Currently there are a number of programs which simulate electrical transients<br>[15, 16, 17, 18, 19]. DYNA-TEST Simulator is equipped to run all the EMTP versions cited above. Therefore, the user is free to decide on a particular program considering the available hardware at his/her laboratory.

The EMTPs (with one exception, [19]), in general, have not been developed exclusively for relay applications. Hence, the vast number of models and simulation procedures should be carefully examined to identify the necessary portions to be used for a particular application under study.

**1424** 

Filtering, Interpolation and Decimation. In order to simplify the overall DYNA-TEST Simulator hardware design while retaining the required high-precision output waveform, it was decided to fix the reconstruction system sampling frequency at 16 kHz. This frequency provides a **7** kHz signal bandwidth, sufficient for most transient tests, while using the standard audiograde filter components. It also provides an easy upgrade to higher sampling rate standards **(32,** 48 kHz). While EMTP simulations permit generation of transients with an arbitrary sampling rate, the DFRs usually offer a limited set of fixed sampling frequencies. The available frequencies vary between different products/manufacturers, thus making the sampling rate conversion mandatory if the recorded data is to be used by the DYNA-TEST Simulator waveform reconstruction system. The conversion is performed by first finding the least common multiplier frequency, and then interpolating the incoming DFR signal in order to enable the subsequent decimation to 16 KHz. It is important to note that the interpolated signal has to be low pass filtered prior to the decimation, in order to preserve the original spectral contents. The detailed description of the sampling rate conversion process is given in [20]. It is important to note that this process preserves original signal bandwidth with **7** kHz being imposed as the upper limit by the utilized low pass filter.

MATLAB. General purpose signal processing and analysis is performed by means of the MATLAB software package. This versatile tool is used for frequency domain analysis as well as test signal parameter calculations such as harmonic power, line frequency, symmetrical components, RMS values, and phasor components. This package is primarily intended for advanced use requiring a highly efficient numeric analysis environment. It provides extensive plotting and hard-copy capabilities as well.

LWB. Laboratory Workbench provides the means for simple  $\overline{D/A}$  conversion and digital output control. It also provides all the drivers necessary to control the MASSCOMP computer 1/0 hardware. The LWB package operates under the Real Time UNIX operating system, providing real time transfer of simulation data directly from the system hard-disk. It controls the synchronized operation of the built in timer, six D/A converters and 16 digital output lines.

## **GENERATION OF TEST SIGNAL FILES**

## Simulated Data

Test signals can be generated for a given system configuration and disturbance by using the EMTP. The procedure involves two steps: modeling of the power system and instrument transformers; fault simulation.

ystem modeling. Modeling the entire power system for EMTP studies is quite involved. This is due to the highly detailed data required for each power system component. On the other hand, the effect of the system components remote to the point of disturbance may not be significant. Therefore, it is common practice to reduce the full system to a small size equivalent network before disturbance simulation. The equivalencing problem can be solved in two ways: (a) Con-stant frequency short circuit equivalent computation 21, (b) Frequency dependent network admittance calculation [22\.

Frequency dependent equivalents represent the external system more accurately over a range of frequencies. The idea is to replace the external network by a lumped parameter network of R,L,C elements which will match the frequency response of the original network within a prescribed tolerance. Obtaining such an equivalent is quite involved; nevertheless, some of the EMTPs provide it as a built-in feature.

The constant frequency short circuit equivalents can be ob-tained much easier. Their accuracy however is limited to a single frequency and therefore they should be utilized with care. The steps for obtaining a constant frequency (60Hz) network equivalent are summarized below.

Step 1. Disconnect the study system from the remaining

part to be equivalenced (external system). Assume that there are M boundary buses connecting the study system to the external system as shown in Figure *5.* 

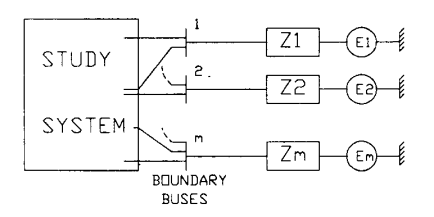

# Figure *5.* Power System Equivalencing Approach

Step 2. Apply a 3-phase to ground (3PH) and a single-line to ground (SLG) fault at buses 1,2,...,M; one at a time. Obtain fault currents *I<sub>f</sub>* (3PH) and *I<sub>f</sub>* (SLG) for each of the M buses. Step 3. Compute

$$
Z_i^{(+)} = Z_i^{(-)} = 1.0/I_f(3PH)
$$
  
 $i = 1, ..., M$  (1)

$$
Z_i^{(0)} = 3.0/I_f(SLG) - 2Z_i^{(+)}
$$
 (2)

Note that this method assumes that the coupling between the M boundary buses is negligible. If these couplings are significant, then the above procedure should be modified to obtain' the transfer impedances between buses as well [17].

Once the system is reduced by using one of the above-mentioned methods, then the study system should be modeled in great detail. It is recognized that the most important compo-nents in modeling for relay studies are transmission lines. The commonly used lumped-parameter nominal -  $\pi$  representations are no longer adequate for simulation of fast transients.

Among the available transmission line models in EMTP, two are best suited for transient simulations, namely the constant distributed parameter (CP) [23], and the frequency-<br>dependent distributed parameter (FD) [24] line models.

The CP line model assumes that the parameters of the line (resistance, inductance and capacitance per unit length) remain constant over the entire frequency range. The zero and positive sequence impedances of lines are sufficient to model them as balanced CP lines.

The FD line model is used if the variation of the line parameters with frequency is to be taken into account. Data related to the tower geometry, conductor type and size as well as the earth's resistivity in the region should be available to develop the FD line models.

Since obtaining and using the FD line model is very in-volved, both in terms of data requirements and CPU time, it is used only for those lines which are of primary importance, i.e. the lines which are expected to influence the magnitude and/or shape of transients significantly. The remaining lines in the study system can be represented by using the CP line models.

Instrument Transformer (IT) Modeling. The steady state performance of ITs is well understood and it is specified by ihe ANSI/IEEE Standard [25]. However, Capacitive Voltage Transformer (CVT) is not covered by this standard. The transient behavior of ITs is also not covered by this standard.

The DYNA-TEST Simulator is intended for transient testing of protection relays. Consequently, the capability to simu-late the transient behavior of ITS by development of accurate models suitable for DYNA-TEST Simulator is very important. Transient performance of a CT is a complex, non-linear

phenomenon. A number of papers have been written outlining different methods of investigation [26, 27, 281. All of these approaches are based on analytical equations and the fault cur-rent is expressed as a function of DC and AC components. These approaches are not amenable for DYNA-TEST Simulator implementation and an existing EMTP model has to be used to represent the CT.

The EMTP does not have a CT model but it has a general TRANSFORMER model which is intended for voltage and power transformer representation. The CT can be represented using this model, but all the CT parameter values must be adjusted appropriately. The magnetizing branch's behavior is represented as a piece-wise linear flux-current characteristic ob-tained from the V-I saturation curve for the core.

The CT model using EMTP is shown in Figure 6. The model parameters are as follows: ratio, rated burden (VA), winding resistance and leakage inductance, and core V-I characteristic. All these values are commonly supplied by manufacturers and that is the advantage of using this model.

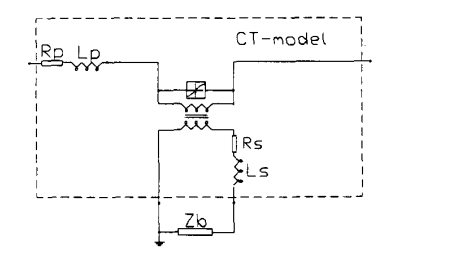

Figure 6. EMTP CT model

The CVT model has a complex structure and can be represented as shown in Figure 7.

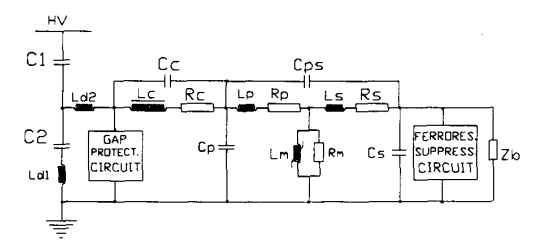

## Figure 7. CVT Model

The CVT model consists of non-linear elements such as: compensating inductor, step-down transformer, ferroresonance suppression circuit inductor, and many circuits with L,C elements and gaps. All these elements can influence the CVT transient response and can considerably distort the secondary signal. Their representation results in a very complex CVT model requiring parameter data which is not easily available from the manufacturer. Detailed CVT modeling may require considerable computation time as well.

In order to simplify the CVT model, extensive analysis has been done. Some of the relevant conclusions concerning the CVT transient response are mentioned below. Experimental results supporting these conclusions are given in the accompanying paper [29].

Coupling Capacitor (CC), which is tuned with the compensating reactor and step down transformer leakage reactance, has significant influence in the lower frequency range.

Compensating Inductor (CI) has been represented in the CVT with its stray capacitance. Investigations in frequency domain show that the influence of CI stray capacitance on CVT frequency response is considerable at higher frequencies.

Step Down Transformer (SDT) impedances are measured with the windings short-circuited and open-circuited respectively. The influence of SDT winding stray capacitances on frequency response shows that the influence of  $C_{ps}$  and  $C_s$  on frequency response is small and can be neglected. Primary winding stray capacitance  $C_p$  is much higher than  $C_s$ . Its influence on frequency response is significant at higher frequencies

I

(above *1kHz)* and it is incorporated in the CVT model. The TRANSFORMER model existing in EMTP has been used to represent the CVT step-down transformer with saturation.

STD Iron Loss Resistance also has considerable influence on frequency response and it should be included in the model.

Based on the above discussion, the CVT model for the DYNA-TEST Simulator has been simplified as shown in Figure 8.

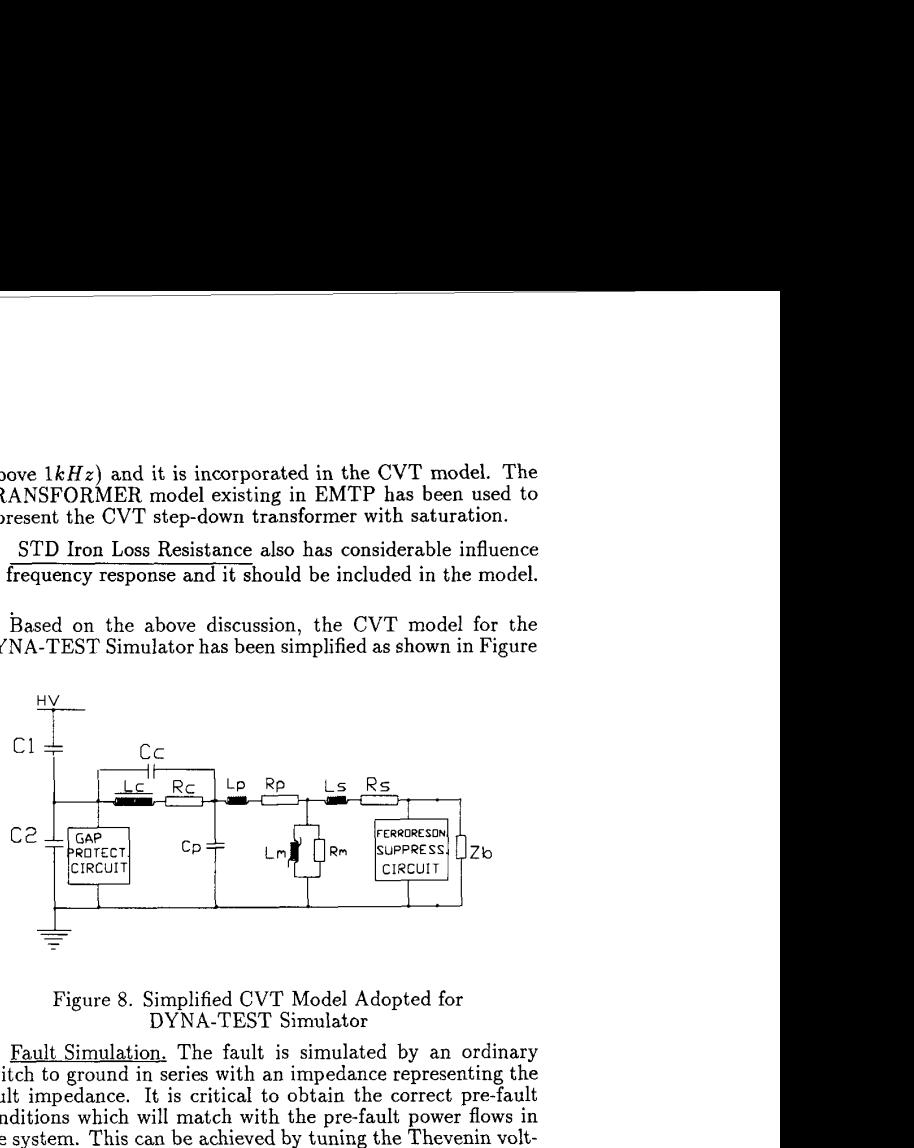

Figure 8. Simplified CVT Model Adopted for DYNA-TEST Simulator

Fault Simulation. The fault is simulated by an ordinary switch to ground in series with an impedance representing the fault impedance. It is critical to obtain the correct pre-fault conditions which will match with the pre-fault power flows in the system. This can be achieved by tuning the Thevenin voltage sources in the external system equivalent, so that the prefault currents injected by these sources into the study system match exactly with the pre-fault currents obtained from the full system's power flow results.

Simulation of transients produced during the circuitbreaker autoreclosing sequence can be accomplished by using the set-up given in Figure 9.

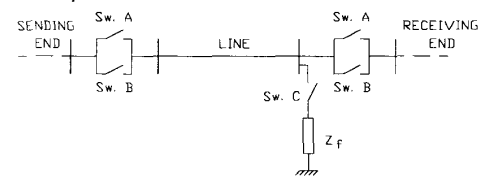

#### Figure 9. Autoreclosing Set-up

Three-phase high-speed autoreclosing sequence for a selfclearing phase- to-ground fault is simulated as described below. The voltage and current signals produced at the sending-end of the line are shown in [Figure 10](#page-4-0) and [Figure 11](#page-4-0) respectively.

Initially the system is in normal operating state and the circuit-breakers (switch A) at each end of the line are closed. Fault incidence is initiated at time  $t_F$  (9.4 ms) at the far end of the line by closing switch C. After a delay  $t_D$  (approx. 2.5 cycles) to account for the relay and breaker operation, the breaker poles (switch A) open at the current-zero after  $t_F + t_D$  (55 ms) and isolate the faulted line. Reclosing is initiated after a dead-time  $t_R$  (approx. 6 cycles) during which the high-frquency transients are dissipated and new steady-state conditions are established. Also, this interval is sufficient for the fault-arc to extinguish; therefore, switch C is opened at time  $t<sub>O</sub>$  (100 ms) to clear the fault. Autoreclosing of breakers is achieved by closing switch B at time  $t_F + t_D + t_R$  (158 ms) and the system returns to the original state.

#### Recorded Data

The selection and use of actual fault data provided by the modern DFRs is by no means a straightforward task. Each record examination requires a knowledgeable operator. The operator should be familiar with the main sources of errors in these systems as well as with the DFR limitations.

<span id="page-4-0"></span>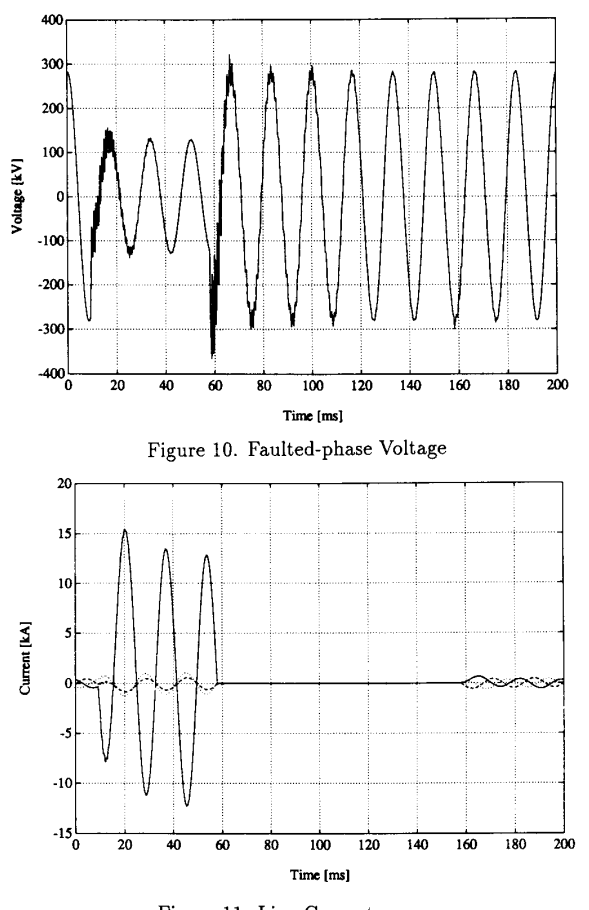

Figure 11. Line Currents

DFR processing errors. The main errors associated with digital data processing result from data sampling and finite A/D converter resolution.

Although the typical energy content of a power system transient falls off rapidly with increase in frequency, there is always a possibility that the fault signal will contain considerable highfrequency components. The finite sampling frequency used in DFRs imposes a limit on the highest frequency contained in the recording. Therefore, the use of anti-aliasing low pass filters in the DFRs becomes mandatory. The typical sampling rate of modern DFRs is between 3 and 12 kHz. It should be noted that DFRs providing multiple sampling rates should also have multiple/switchable low pass filters on all analog inputs. This is essential in order to avoid aliasing errors. Another common error source is related to the A/D con-

version resolution. Most of the available recorders use 12-bit converters. This is more than adequate for voltage transients, but might cause some unexpected problems when recording fault currents. Due to a high dynamic range of typical current signals, it is mostly guess-work and experience that determine the actual gain settings used on DFR inputs. **A** high gain may result in unwanted signal-clipping, while a low gain may result in a drastic reduction of the available resolution in the pre-fault portion of the waveform. This effect is illustrated in Figure 13, which is the enlarged portion of the pre-fault data taken from Figure 12.

In this case the gain scaling was close to optimum. It is visible that resolution in the prefault signals falls approximately to **5** bits. This is still sufficient for accurate estimation of prefault steady-state conditions, but leaves no head-room for gain setting errors.

All data files intended for dynamic relay testing should be checked for unwanted clipping with inappropriate files discarded from further use.

DFR limitations in pre-fault waveform generation. Depending on the relay design to be tested, the pre-fault portion of the waveform might have to be extended beyond the usual 2 to **3** cycles contained in the DFR data file. In this case the signal is extended by using the best fit sinusoids (one for each phase), synthesized from the previously identified steady-state parameters. Those parameters are:

- Recording System Offset
- Signal Amplitude
- Signal Frequency
- Phase Angle

Parameter identification is performed by means of non- linear four parameter curve-fitting, and requires that sufficient pre- and post-fault portions **(2** to 3 cycles) are available in the reccord. The procedure is also sensitive to the recorded wave-<br>form resolution and might diverge due to incorect DFR gain<br>settings affecting the pre-fault data resolution (current channels). It is important to note that the power frequency should not change significantly inside the steady-state interval used for parameter identification.

The curve-fitting process can be significantly simplified if the signal frequency is known precisely. However, this is **usu**ally impossible due to insufficient knowledge of the exact DFR sampling frequency used in the recording process.

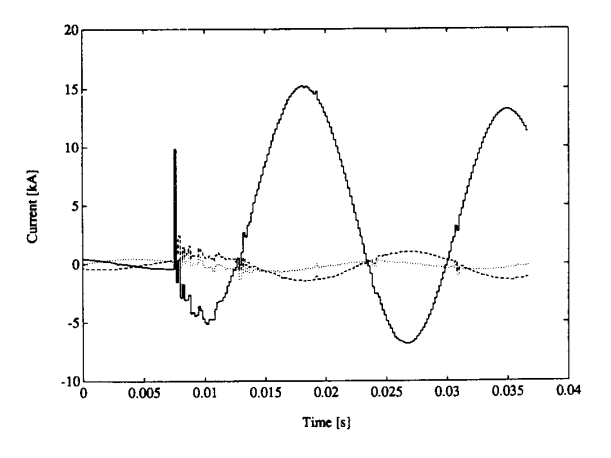

Figure 12. Current Transient Recorded During Typical Single Line to Ground Fault

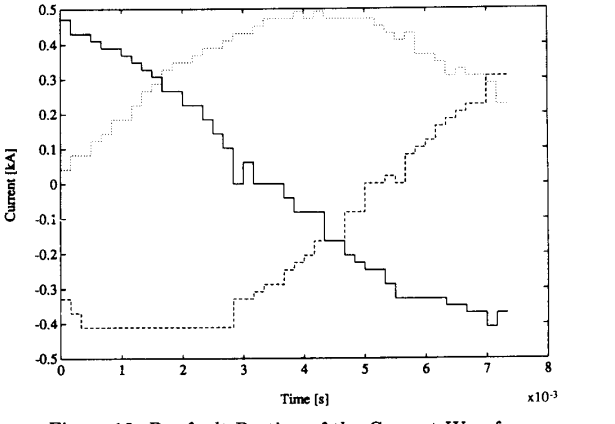

Figure 13. Pre-fault Portion of the Current Waveform

and the second con-

Authorized licensed use limited to: Texas A M University. Downloaded on August 02,2023 at 06:04:40 UTC from IEEE Xplore. Restrictions apply.

### **RELAY TESTING USING SIGNAL FILES**

The actual relay testing on a DYNA-TEST Simulator consists of three distinct actions: test file preparation, test sequence execution, and test result analysis.

# Test File Preparation

This activity is needed in order to convert the files coming from EMTPs and DFRs into the formats used by the test sequence execution and test result analysis software. All of the conversions provide the output in the quasi IEEE/COMTRADE format which was adopted *as* a central format for the DYNA-TEST Simulator system. This ASCII format was chosen for it's simplicity regardless **of** the file size drawbacks, which are partly alleviated in the conversion pro- cess by enabling the user to view and choose only the most interesting part of the waveform. It differs slightly from the proposed standard since only blank fields are used as data separators, omitting the commas proposed by the standard. This makes the files compatible with the MATLAB software package, although additional commas have to be inserted/deleted for data exchange with external users. This format coexists in parallel with the already mentioned' LWB binary format used for D/A converter interfacing.

The use of ASCII data format greatly simplifies the EMTP file conversion. The conversion software first identifies the EMTP program version in order to acurately identify the exact starting point and format of the data fields. The user is then prompted with variable names in order to select the final output waveforms. All unnecessary data is then stripped off, leaving only the selected output channels. Finaly the blank spaces are inserted separating individual data values.

In our approach, the waveform reproduction system uses a fixed sampling frequency. Each input file with a different *fs*  must therefore pass through a sampling frequency conversion process prior to being allowed to proceed to actual waveform reproduction hardware. This **is** especialy important for DFR records whose sampling frequency is given by the actual DFR type and settings. The EMTP software on the other hand, already offers the possibility of arbitrary sampling frequency generation. The decimation option is also included in the package. Regarding the choice of sampling frequency for the EMTP output file, there are three possible options:

- Adjusting the simulation time-step to exactly match the reconstruction system sampling frequency.

- Choosing an integer multiple of the reconstruction system sampling frequency, and using the digital signal processing techniques to do the conversion.

- Choosing an integer multiple of the sampling frequency with the EMTP decimation option active.

It is only the first two options that give the correct result. The last option, although very simple should' be avoided. Due to the possibility of aliasing, it does not always guarantee a correct result.

Direct generation of the required sampling frequency (first option), offers an elegant solution. The high frequency components will be slightly attenuated due to the nature of EMTP simulations (numeric integration), but the accuracy obtained is sufficient for most relaying studies.

The non-compromise approach calls for use of the sampling frequency conversion algorithm. In order to minimize the computation time spent in the conversion process, it is advisable to select the EMTP time-step in such a way as to produce the exact multiple of the waveform reconstruction system sampling frequency.

Since the DYNA-TEST Simulator operates with the waveform reproduction system sampling frequency fixed at 16 **kHz,**  the recommended sampling frequencies for EMTP simulations are **32** or 48 **kHz.** 

## Test Sequence Execution

A typical test sequence consists of the following steps:

- Source file visualization and editing

- Frequency analysis and filtering

- Calculation of signal parameters

Source file visualization is performed by the MATLAB util-

ity enabling easy signal displaying and editing. Source file frequency analysis and filtering are needed when different relay algorithm features are to be evaluated. Analysis software capabilities are illustrated by comparison of the DFR recordings with EMTP simulation, given in the accompanying paper [29].

Calculation of signal parameters is also available **for** the purpose of more precise characterization of the relay test signals. Typical parameter calculations include: pre- and postfault steady- state parameters, fault incidence angle, symmetrical components, power, frequency, and rms values.

Test sequence execution is related to the simultaneous generation of all the three voltages and currents by using the  $\bar{D}/A$ converters. This may also include the contact signal generation.

#### Test Result Analysis

This step is the most important step in the overall relay testing since it is related to the final conclusion about the performance of a relay under test.

Signal processing features needed for this step are quite dependent on the specific tests and relays under consideration. Specific implementations of this step will be discussed in a future paper which will report results from some relay tests using the DYNA-TEST Simulator.

#### **CONCLUSION**

lowing DYNA-TEST Simulator features: The discussion presented in this paper highlights the fol-

It is a low cost, easy to implement relay test system.

- It is quite flexible in that it accommodates both field

and laboratory test needs.

- It provides test signals that closely resemble the actual fault transients.

#### **ACKNOWLEDGEMENTS**

Financial support for this project came from HL&P Company and the Electric Power Institute of Texas A&M University. Special thanks are due to Dr. B. Don Russell for providing facilities of the Laboratory for Power System Automation at Texas A&M University used for the simulator implementation.

## **References**

- [1] A. C. Webb, "Computerized In-situ Testing of Feeder Protections", IEE Proc., Vol. 130, Pt.C, No.1, January 1983.
- M. E. Carr, et. al. "A Computer Controlled Protection Test System" , Journal of Electrical and Electronic Engineering, Australia, **Vol.** 7, No. 3, September 1987.
- CIGRE Report, "Evaluation of Characteristics and Perfor-mance of Power System Protection Relays and Protection Systems", CIGRE SC 34, WG 04, Paris, France, 1987.
- [4] M. Kezunović, et. al. "Digital Protective Relaying Algorithm Sensivity Study and Evaluation" IEEE TPWRD, Vol. **3,** No. **4,** October 1988.
- [5] M. Kezunović, "DYNA-TEST Simulator: Protective Relaying Teaching Tool" IEEE TPWRS, Vol. **4,** No. 3, **Au**gust 1989.
- R. E. Ray, H. J. Li, "A Computer Controlled Model Power System" Western Protective Relaying Conference, Wash-ington, October 1986.

Authorized licensed use limited to: Texas A M University. Downloaded on August 02,2023 at 06:04:40 UTC from IEEE Xplore. Restrictions apply.

- G. Nimmersjo, et. al. **"A** Digitaly-Controlled Real Time Analog Power System Simulator for Closed Loop Protective Relaying Testing" IEEE TPWRD, Vo1.3, No. 1, January 1988.
- [8] A. Williams, R. H. J. Warren "Method of Using Data From Computer Simulation to Test Protection Equipment'' IEE Proceedings, Vol. 131, Pt. C, No. 7, November 1984.
- G. Nimmersjo, et. al. "Experience with a Modern Real Time Power System Simulator" IEE Conference on Developments in Power System Protection, Bournemouth, England, May 1989.
- [10] J. Esztergalyos, et. al. "Digital Model Power System" IEEE Computer Applications in Power, Vol. **3,** No. 3, July 1990.
- [11] M. Kezunović, "DEPOS: Design Environment for Power System Automation" ISMM Intl. Conf. on Computer Applications in Design, Simulation and Analysis, New Orleans, March 1990.
- [12] "IEEE/COMTRADE Common Format for Transient Data Exchange", IEEE Power System Relaying Committee, Relaying Channels Subcommittee, W.G. H-5, January 1990.
- [13] "PC-MATLAB User's Guide", The MathWorks inc., Sherborn Massachusetts.
- L. McKee "Laboratory Workbench User's Guide" Revision B., Concurent Computer Corporation, Massachusetts, October 1988.
- "Electromagnetic Transients Program (EMTP) Rule  $|15|$ Book", Boneville Power Administration.
- $|16|$ "Electromagnetic Transients Program (EMTP) Rule Book" EPRI EL-6421-1, Vol. 1,2, Research Project 2149-4, June 1989.
- "Transients Analysis Program for Personal Computers"  $[17]$ Microtran Power System Analysis Corporation, Vancouver, B.C., Canada 1988.
- [18] "Alternative Transients Program (ATP)" Canadian / American EMTP User Group and European EMTP user organization LEC.
- [19] P. Bornard, P. Erhard and P. Fauquemberque, "Morgat: **A** Data Processing Program for Testing Transmission Line Protective Relays", IEEE TPWRD, Vol. 3, No. 4.) Oct. 1988, pp. 1419-1426.
- [20] "Programs for Digital Signal Processing", Digital Signal Processing Committee, IEEE, ASSP society, IEEE Press 1979.
- [21] "Electromagnetic Transients Program Workbook", EPRI EL-4651, Section 8, R.P. 2149-6, September 1986.
- [22] A. Morched and V. Brandwajn, "Transmission Network Equivalents for Electromagnetic Transients Studies", IEEE Trans. on PAS 102, No. 9, September 1983.
- H. Dommel, "EMTP Theory Book", Chapter **4.**
- [24] J. R. Marti, "Accurate Modelling of Frequency-Dependent rransmission Lines in Electromagnetic Transient Simulations", IEEE Trans. on PAS 101, No.1, January 1982.
- [25] "IEEE Standard Requirements for Instrument Transformers" ANSI/IEEE C57.13-1978, New York.
- [26] S. E. Zocholl, W. C. Kotheimer, "An Analytic Approach to the Application of Current Transformers For Protective Relaying" 43. Anual Georgia Tech. Protective Relay Conference, Atlanta, GA.,May 3-5, 1989.
- [27] M. Dang, J. M. Care, "The Investigation of Relay Performance with Current Output From Saturated CT's", Report for the Canadian Electrical Association, Montreal, November 1983.
- Power System Relaying Committee, "Transient Response of Current Transformers" IEEE Publications, No. 76 CH 1130-4PWR, 1976.
- [29] M. Kezunović, et. al. "DYNA-TEST Simulator for Relay Testing Part 11: Performance Evaluation: ibid.

M**laden Kezunović** (S'77, M'80, SM'85) received his Dipl. Ing.<br>degree from University of Sarajevo, Yugoslavia, the M.S. and Ph.D. degrees from University of Kansas, all in electrical engineering in 1974, 1977, and 1980, respectively.

Dr. Kezunović's industrial experience is with Westinghouse Electric Corporation in the U.S.A., and the Energoinvest Company in Yugoslavia. He also worked at University of Sarajevo, Yugoslavia. He was a Visiting Associate Professor at Washington State University and at Texas A&M University, for the 1986-1987 and 1987-1989 academic years, respectively.

Ali **Abur** (M'86, SM'90) received the B.S. degree from METU, Turkey in 1979, the M.S. and Ph.D. degrees from The Ohio State

University, Columbus, Ohio, in 1981 and 1985 respectively. Since late 1985, he has been an Assistant Professor at Texas A&M University, College Station, Texas.

Ljubomir KojoviC received his Dipl. Ing. degree from Univer-sity of Sarajevo, Yugoslavia, the M.S. degree from University of Belgrade, and Ph.D. degree from University of Sarajevo, all in electrical engineering in 1972, 1977, and 1981, respectively. From 1972 up to now he is with Energoinvest Company, Sara-

jevo, Yugoslavia. He is also an Assistant Professor at the University of Tuzla, Yugoslavia. During the Summers 1989, 1990 he was with Texas **A&M** University as a post doctorate research associate.

Veselin Skendžić (M' 88, S' 90) received his Dipl. Ing. degree from University of Zagreb, Yugoslavia, all in electrical engineering, in 1983 and 1990, respectively.

From 1984 to 1989 he was with Electrical Engineering Department at the University of Split. Currently he is a graduate student at Texas A&M University.

Harinderpal Singh (M' 86, S' 88) received his B.S (Honors) de-gree from Panjab University, India, in 1983 and M. Tech. degree from Indian Institute of Technology, Bombay, in 1985, both in Electrical Engineering. Currently he is doing research toward a Ph.D degree at Texas A&M University. From 1985 to 1987 he worked as an Application Engineer in the

Switchgear division of Voltas Ltd., Bombay.

Charles W. Fromen (M' G8, SM' 85) was born in Atlanta, Georgia, on March 11, 1944. He received a Bachelor of Science Degree in Electrical Engineering from Texas A&M University in 1968. Upon graduation, Mr. Fromen joined Houston Lighting & Power Company. He was assigned first to the Distribution Relay Protection Group in 1968. Then he was assigned to the Transmission & Generator Relay Protection Group in 1971. Since 1984 he has had the title of Consulting Engineer. He is the HL&P Co. technical representative for the East Tie HVDC Project.

Mr. Fromen has been the HL&P Co. representative to the IEEE Power Systems Relaying Committee since 1973 and is a member of the Relay Practice Subcommittee. He is a Registered Professional Engineer in the State of Texas.

Donald (Don) R. Sevcik (M' 81) was born in El Campo, Texas in 1953. He received his Bachelor of Science Degree in Electrical<br>Engineering from Texas A&M University in 1975.<br>Mr. Sevcik is employed by Houston Lighting & Power Com-<br>pany in 1975 and is presently a Lead Engineer. Has wo

the following areas: Power Plant Electrical Systems (1975 to 1977), System Studies (1977 to 1979), and Transmission and Generation

Protection (1979 to present). Mr. Sevcik is a Registered Professional Engineer in Texas. He is a former officer of the Houston Chapter of the Power Engineering Society.